# DOWNLOAD

Hack Router Port 53

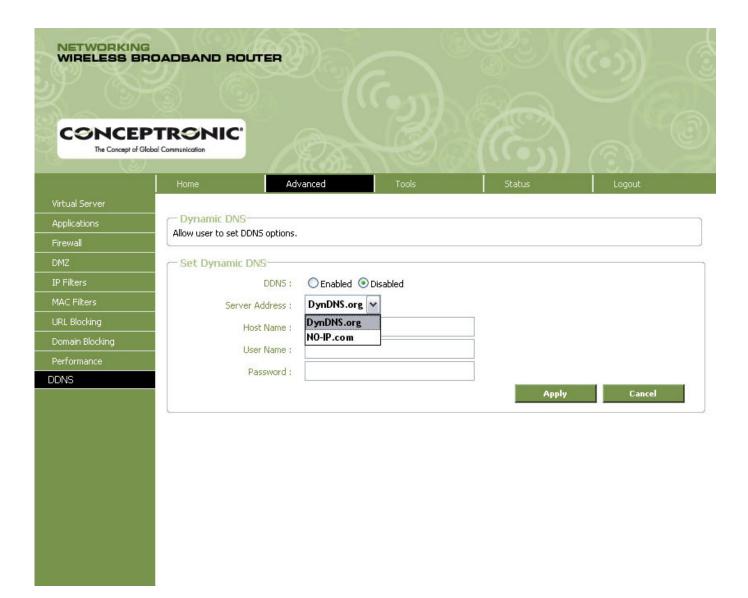

Hack Router Port 53

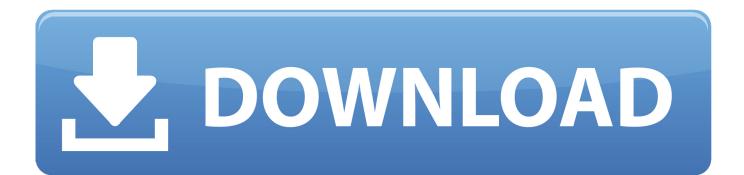

However, if any reason class described below in the first paragraph 14 2 c Action Waiver can not be made applicable to all or part of the dispute, then the settlement of the agreement will not apply to this dispute or part of it. If this is the wrong place for this type of problem, please let me know Regardless.

- 1. router hack add usb port
- 2. router open port hack

I did not notice first but found out that the port forwarding server does not start unless this box is enabled (and it does not matter which ports I want to forward without this box checked).. I have a rooted phone (Samsung Galaxy Avant) that uses the Android 4 4 2 version that came with the phone, and I use the WiFi Tether Router to connect my other devices to an Internet connection.. The most critical mistake was that an attacker would run arbitrary code without authentication on routers and get full control over a vulnerable device.

# router hack add usb port

router hack add usb port, hack router serial port, router open port hack euphonix mc mix installer youtube flash

Scan Router: Monitor Router OpenPorts It is recommended to identify open ports scan their own routes, and brief information about the subject (s) and the version running on the router. <u>Wirecast For Mac</u>

|                 |                                 |                  | 22    | E<br>E    |        |
|-----------------|---------------------------------|------------------|-------|-----------|--------|
|                 | Home Ad                         | vanced           | Tools | Status    | Logout |
| Virtual Server  |                                 |                  |       |           |        |
| Applications    | Allow user to set DDNS options. |                  |       |           |        |
| Firewall        |                                 |                  |       |           |        |
| DMZ             | - Set Dynamic DNS               |                  |       |           | 1      |
| IP Filters      | DDNS :                          | OEnabled 💿 Disab | bled  |           |        |
| MAC Filters     | Server Address :                | DynDNS.org 😽     |       |           |        |
| URL Blocking    | Host Name :                     | DynDNS.org       |       |           |        |
| Domain Blocking | User Name :                     | NO-IP.com        |       |           |        |
| Performance     | Password :                      |                  |       |           |        |
| DDNS            | Password .                      |                  |       | al sector | Cancel |
|                 |                                 |                  |       | Apply     | Cancel |
|                 |                                 |                  |       |           |        |

تحميل لعبة Duty Of Call للاندرويد مهكره

# router open port hack

## Free download aiseesoft total video converter 8 0 20 portable for windows 10 pro 32

I live in one of the largest cities in the United States and less than half of the population has a choice of suppliers, and none of those living in the apartments have a choice. I have run a web server on the phone at port 8080, and I want it to receive the requests for my two domain names. Unless otherwise stated in Section 14, the subscription will automatically be expanded at current rates. Anniversary Reminder download last version

## Canon Ip4200 For Mac

You can not reverse the source code of our software, or attempt to extract the source code, unless applicable laws prohibit these restrictions or you have our explicit written permission.. Consequently, any of the exceptions and limitations in Sections 8 and 9 of the Conditions do not apply if you are a consumer in a country in the European Union.. I want to solve almost all traffic from connected devices via public DNS servers, but for the two specific domains I want DNS handled by the DNS server running on the phone. 773a7aa168 Apo Hiking Society Download Mp3

773a7aa168

Wrong Turn 3 Full Movie In Hindi Dubbed Watch Online Free